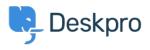

Action

Knowledgebase > Deskpro Legacy > How do I assign out-of-hour tickets to a particular team?

How do I assign out-of-hour tickets to a particular team? Ben Henley - 2024-01-09 - Comment (1) - Deskpro Legacy

Suppose you want to treat incoming tickets differently if they are created outside of working hours. In this example, we'll show how to assign them to a night shift team.

Title \* New out-of-hours tickets to night shift This title will be used throughout the admin interface to refer to this trigger. When a new ticket is created Event Sy an agent Sy a user - 🗹 via the web 🕸 - I via the agent interface — 🗹 via email — 🗹 via email — I via the API - 🗹 via the API Criteria 🔞 The following conditions are met: when Is outside of working hours 🔻 Default working hours
 Set custom working hours Criteria The following conditions are met: Actions The followings actions will run: then Set Assigned Team Night Shift Ψ

This is easy to accomplish with triggers:

Note that the "working hours" used will be those **Default Working Hours** in **Tickets** > **Settings** - but you could choose to specify custom hours just for this trigger.

You'd probably also want the same team to receive *replies* to tickets from users, not just new tickets:

| Title *                                                                             | Out-of-hours replies                                                                                      |
|-------------------------------------------------------------------------------------|----------------------------------------------------------------------------------------------------|
|                                                                                     | This title will be used throughout the admin interface to refer to this trigger.                          |
| Event                                                                               | When a new reply is submitted                                                                             |
|                                                                                     | S By a user By an ag                                                                                      |
|                                                                                     | - 🗹 via the web 🗇                                                                                         |
|                                                                                     | - 🗹 via email                                                                                             |
|                                                                                     | - 🗹 via the API                                                                                           |
| iteria 🚱                                                                            |                                                                                                    |
| iteria @                                                                            |                                                                                                    |
| when                                                                                | The following conditions are met:                                                                         |
|                                                                                     | The following conditions are met.                                                                         |
| Is outside of w                                                                     | -                                                                                                    |
| Is outside of w                                                                     | orking hours v                                                                                            |
|                                                                                     | -                                                                                                    |
| <ul> <li>Default working</li> </ul>                                                 | orking hours v                                                                                            |
|                                                                                     | orking hours v                                                                                            |
| Default worki     Oriteria                                                          | orking hours v                                                                                            |
| Default working     Oriteria                                                        | ng hours Set custom working hours                                                                         |
| Default worki     Oriteria                                                          | ng hours Set custom working hours                                                                         |
| Default working     Oriteria                                                        | ng hours Set custom working hours                                                                         |
| Default working     Oriteria                                                        | ng hours Set custom working hours                                                                         |
| Default working     Oriteria     Or     Or     Oriteria      tions @                | rorking hours Set custom working hours The following conditions are met:                                  |
| Default working     Oriteria     Or     Or     Oriteria      tions @                | ng hours Set custom working hours                                                                         |
| Default working     Oriteria     Or     Or     Oriteria      tions @                | rorking hours Set custom working hours The following conditions are met: The followings actions will run: |
| Default working     Oriteria     or     Oriteria     Criteria      tions @     then | rorking hours Set custom working hours The following conditions are met: The followings actions will run: |

Comment (1)

## Comment (1)

## Alberto

9 years ago

Hi and thank you for your psot, but i cannot find any entry "is outside of workingshours" in my triggers. Where do i find them, what i have to do? Thank you